# **LLGCDF**

## PURPOSE

Compute the log-logistic probability density function.

## **DESCRIPTION**

The log-logistic distribution has the following cumulative distribution function:

**(EQ Aux-234)**  $f(x, \delta) = \frac{\delta x^{\delta - 1}}{(1 + x^{\delta})^2}$   $x > 0, \delta > 0$ 

The cumulative distribution is the area under the curve from 0 to x (i.e., the integral of the above function). It has the formula:

$$
F(x, \delta) = \frac{1}{1 + x^{-\delta}} \qquad x > 0, \delta > 0
$$
 (EQ Aux-235)

#### SYNTAX

LET  $\langle y2 \rangle = LLGCDF(\langle y1 \rangle, \langle d \rangle)$   $\langle SUBSET/EXCEPT/FOR\ qualitative{}$  qualification

where  $is a positivie number, parameter or variable;$ 

 $\langle y2 \rangle$  is a variable or a parameter (depending on what  $\langle y1 \rangle$  is) where the computed log-logistic cdf value is stored; <d> is a positive number, parameter, or variable;

and where the <SUBSET/EXCEPT/FOR qualification> is optional.

#### EXAMPLES

LET  $A = LLGCDF(3,2)$  $LET X2 = LLGCDF(X1,D)$ 

#### DEFAULT

None

### SYNONYMS

None

#### RELATED COMMANDS

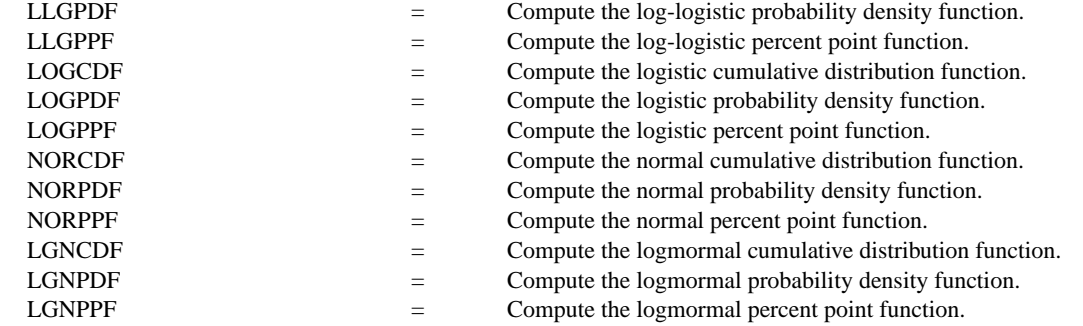

## **REFERENCE**

"Measuring Skewness With Respect To The Mode," Arnold and Groeneveld, The American Statistician, February 1995 (page 36).

## APPLICATIONS

Lifetime Analysis

#### IMPLEMENTATION DATE

95/5

## PROGRAM

LET D = DATA 0.1 0.5 1.0 1.5 2.0 2.5 5 10 20

```
.
MULTIPLOT 3 3; MULTIPLOT CORNER COORDINATES 0 0 100 100
TITLE AUTOMATIC
LOOP FOR K = 119LET D1 = D(K)X1LABEL DELTA = ^D1
    PLOT LLGCDF(X,D1) FOR X = 0.01 0.01 5
END OF LOOP
END OF MULTIPLOT
```
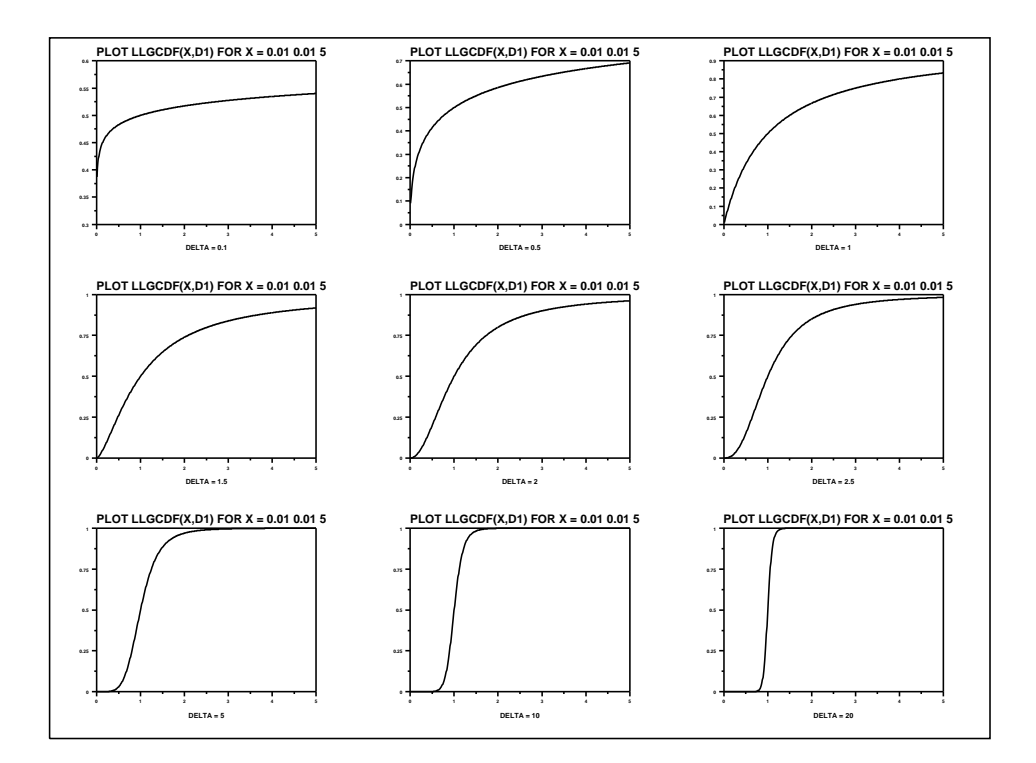